# LON740

# Kurzanleitung für den PyroGene™ rekombinanten Faktor C-Test

Diese Anleitung zeigt Schritt für Schritt, wie ein PyroGene™ rekombinanter Faktor C-Test durchgeführt wird. Bringen Sie die Reagenzfläschchen vor Beginn des Tests auf Raumtemperatur. Der Fluoreszenz-Reader sollte ebenfalls eingeschaltet und eine Vorlage in der WinKQCL™- Software erstellt werden.

# Schritt 3

Röhrchen mit der entsprechenden Endotoxin-Konzentration beschriften und dem 5,0 EU/ml Röhrchen 0,75 ml LRW hinzufügen. Den restlichen Röhrchen jeweils 0,9 ml LRW hinzufügen.

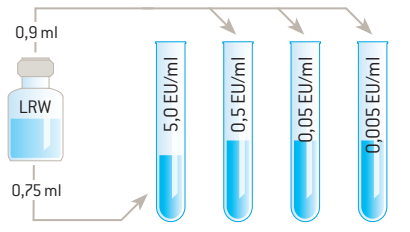

# Schritt 5

Jeweils 100 µl der LRW Negativkontrolle, Endotoxin-Standards, Produktproben, Positivkontrollen usw. in die entsprechenden Wells der Mikrotiterplatte pipettieren.

# Schritt 8

Mit einer 8-Kanal-Pipette jeweils 100 µl des Arbeitsreagenz in die entsprechenden Wells der Mikrotiterplatte geben.

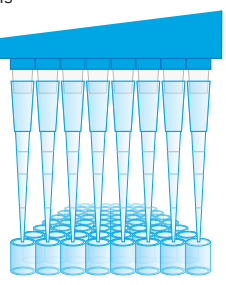

# Schritt 1

Kontroll-Standard-Endotoxin (KSE) in LAL-Reagenzwasser (LRW) lösen, um eine Lösung mit 20 EU/ml zu erhalten.

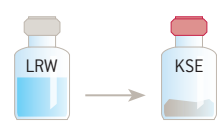

# Schritt 4

Endotoxin-Standardreihe ansetzen.

# Schritt 2

15 Minuten vortexen.

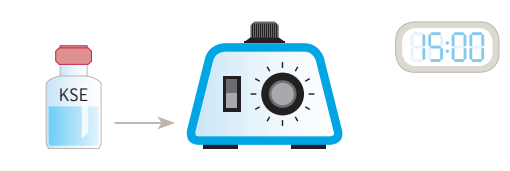

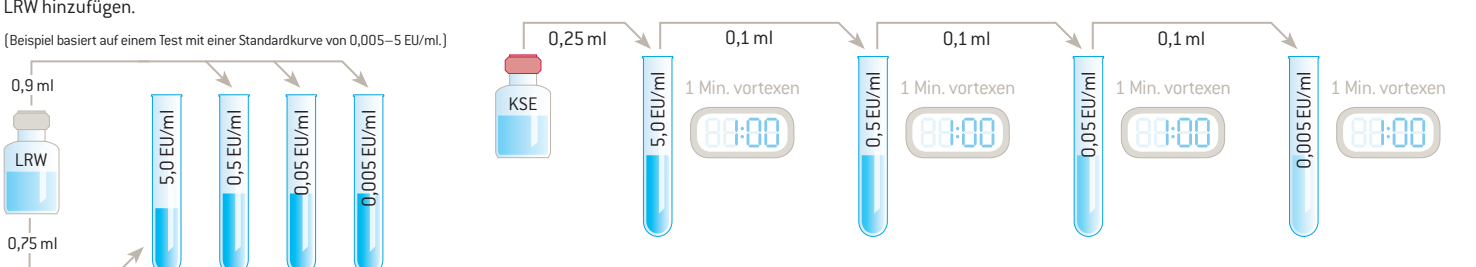

# Schritt 6

Die Platte ≥10 Minuten bei 37°C ± 1°C im Reader vorinkubieren.

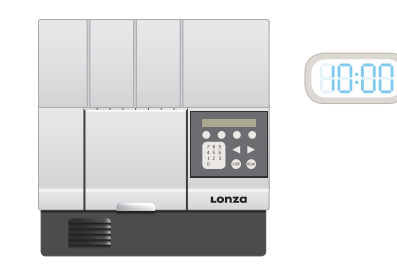

# Schritt 9

Den Test durch Klicken der Schaltfläche OK in der WinKQCL™-Software starten.

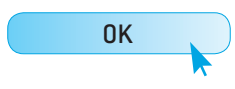

# Schritt 7

Bereiten Sie während der Inkubationszeit das Arbeitsreagenz vor, das aus fluorogenem Substrat, Testpuffer und rFC-Enzymlösung besteht (in einem Mischungsverhältnis von 5:4:1). Fügen Sie dem gepuffertem Substrat zuletzt das Enzym hinzu.

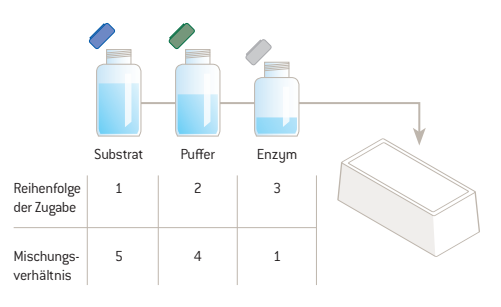

# [www.lonza.com/pharmabiotech](http://www.lonza.com/pharmabiotech) [www.lonza.com/pyrogene](http://www.lonza.com/pyrogene)

# Benötigte Materialien, Geräte & Dokumente

# Reagenzien

- rFC-Enzymlösung
- Fluorogenes Substrat
- rFC-Testpufferlösung
- Kontroll-Standard-Endotoxin (KSE)
- LAL-Reagenz-Wasser (LRW) (Kat.-Nr. W50-640, W50-100, W50-500)
- Bitte kontaktieren Sie Ihren örtlichen Vertriebsmitarbeiter für weitere Informationen.

## Zubehör

- Glas-Verdünnungsröhrchen (Kat.-Nr. N207)
- Einzeln verpackte serologische Pipetten (optional)
- Pipettenspitzen
- 96-Well-Platten (Kat.-Nr. 25-340)
- Reagenzreservoirs (Kat.-Nr. 00190035)

Verwenden Sie pyrogenfreies Zubehör, das für Endotoxintests geeignet ist.

# Geräte und Software

- 8-Kanal-Pipette
- Fluoreszenz-Reader für Mikrotiterplatten, mit Inkubationsfunktion
- WinKQCL™-Software
- Pipetten
- **Stoppuhr**
- Vortex-Mischer

# Zusätzliche Dokumente

- Analysenzertifikat (CoA), [www.lonza.com/coa](http://www.lonza.com/coa)
- Beipackzettel für PyroGene™ rekombinanten Faktor C Endotoxin-Nachweistest

# **A** Bitte beachten

- Zusammenpassende Reagenzien verwenden
- Für das Ansetzen von Endotoxinverdünnungen Glasröhrchen verwenden (keine Plastikröhrchen)
- Stets alle empfohlenen Vortex-Mischzeiten für das Endotoxin einhalten
- Pyrogenfreies Zubehör verwenden, das für Endotoxintests geeignet ist
- Reagenzien vor der Verwendung auf Raumtemperatur bringen
- Arbeitsreagenz nicht vortexen
- Beim Pipettieren von Reagenzien in die 96-Well-Platte Luftblasen vermeiden
- Kontamination der Proben, Standards, des LRW und des Zubehörs vermeiden
- Verwenden Sie Geräte, die sachgemäß installiert, validiert und gewartet wurden

#### Nordamerika

Kundendienst: 1-800-638-8174 (gebührenfrei) [order.us@lonza.com](mailto:order.us@lonza.com) Wissenschaftlicher Support: 1-800-521-0390 (gebührenfrei) [scientific.support@lonza.com](mailto:scientific.support@lonza.com)

#### Europa

Kundendienst: +32 87 321 611 [order.europe@lonza.com](mailto:order.europe@lonza.com) Wissenschaftlicher Support: +32 87 321 611 [scientific.support.eu@lonza.com](mailto:scientific.support.eu@lonza.com)

### International

Kontaktieren Sie Ihren örtlichen Lonza-Vertreter Kundendienst: +1-301-898-7025 Fax: +1-301-845-8291 [scientific.support@lonza.com](mailto:scientific.support@lonza.com)

Die hier enthaltenen Informationen werden als korrekt betrachtet und entsprechen dem neuesten Stand wissenschaftlichen und technischen Wissens. Es besteht jedoch keine Gewährleistung, ausdrücklich oder implizit, hinsichtlich der Genauigkeit oder der Ergebnisse als Folge einer Verwendung solcher Informationen. Einige Produkte sind unter Umständen nicht in allen Märkten oder für jede Anwendungsart erhältlich. Jeder Benutzer muss selbst entscheiden und sich davon überzeugen, dass die von Lonza Group Ltd gelieferten Produkte, Informationen und Empfehlungen (i) sich für einen beabsichtigten Prozess oder Zweck eignen, (ii) Umwelt-, Gesundheits- und Sicherheitsvorschriften erfüllen und (iii) dass keine geistigen Eigentumsrechte Dritter verletzt werden.

© 2014 Lonza Ltd TS-RT-DS015-DE 09/14